#### Grid LOFAR Reduction Tools

Moving Radio Astronomy to a Grid location.. and beyond!

ISGC 2017

Taipei, Taiwan

Alexandar Mechev

March 10, 2017

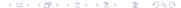

### Contents

- 1 Motivation
- 2 Reduction Procedures
- 3 Metadata
- 4 Packaging Scripts
- 5 Automation
- 6 Future
- 7 Recap

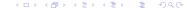

### LOFAR Introduction

Motivation

•0000

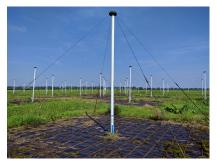

LOFAR Low-Band Array Antenna

- 20-80MHz, 120-250MHz
- 7000 Antennae
- 24 core, 14 remote, 12 international stations
- 50m -> 1500 km baselines (van Haarlem et al. 2013 )

### LOFAR Introduction 2

Motivation

00000

Raw data is 16 TB for 8h observation. Processing steps:

- Flag RFI
- 2 Average
- 3 Demix Strong Sources
- 4 Calibrate
- 5 Image loop

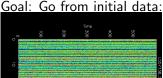

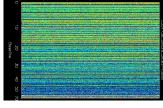

to Final image:

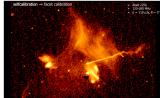

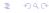

### LOFAR Data Reduction

#### DI Calibration Pipeline

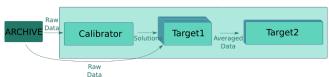

- Direction Independent/Dependent **Effects**
- Split data by frequency (DI) and by direction (DD)
- Majority of computation spent (LM) Minimization, FFT/iFFT and Gridding

#### DD Calibration Pipeline

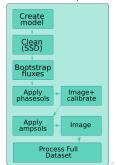

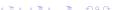

Motivation

00000

### LOFAR Data Reduction 2

### Parallelization of pipeline steps.

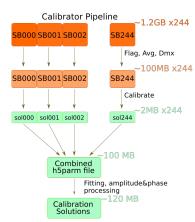

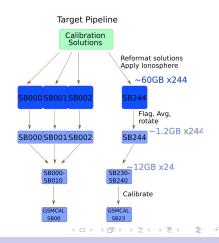

Motivation

00000

# Data Rates and Processing Requirements

- Raw (antenna) data Rate: 80Gbps
- Correlated+Averaged Data: 50TB/6h
- Data produced in 2016: 5 PB
- LOFAR Survey:

Reduction Procedures

- 3100 observations of 16 TB each
- Manual reduction takes > 2wk/dataset
- 5 Year deadline

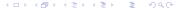

Motivation

00000

### Reducing at institutes

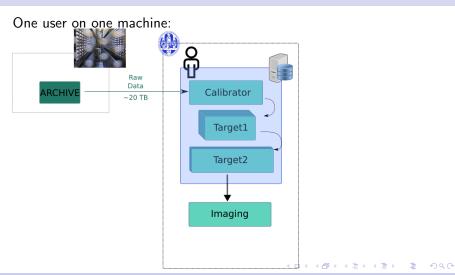

# Reducing at a GRID site

### Automated management of data flow

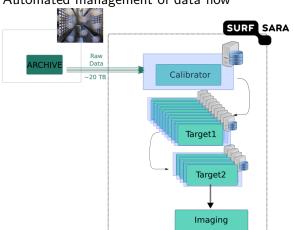

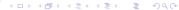

# Challenges encountered

- No shared FS -> automate data retrieval/storage
- No login on worker machines -> automate logging
- Need to submit scripts as a pilot job.
  - i.e. submit a sandbox, sending files and commands to

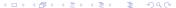

# PiCaS Tokens as 'job descriptors'

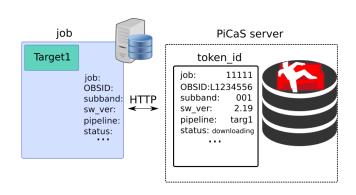

## Storing status and metadata remotely

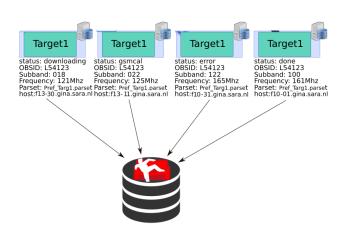

# Views as 'linked jobs'

Can create views using any token field.

Ex: doc.status='error' && doc.output=11 (all error tokens with exit status 11)

Ex: doc.pipeline='targ1' && doc.status='error' (all error targ1 jobs)

Ex: Tracking concurrent reductions!

These are especially useful to list waiting jobs!

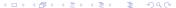

# Connecting scripts with metadata

### short scripts that send and pull metadata

#### Writing Data to CouchDB

- PiCaS username
- PiCaS Password
- PiCaS database
- token id
- field\_name (key)
- value

### Reading Data from CouchDB

- PiCaS username
- PiCaS Password
- PiCaS database
- token id
- field\_name (key)

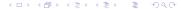

### Sandbox creation

Use a small yaml file to automate:

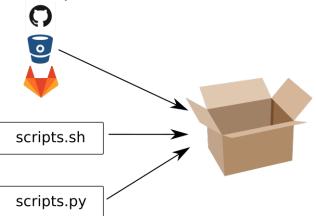

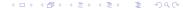

# Sandbox upload and execution

- Sandboxes connected with observation (token 'type')
- upload location stored in token
  - 1 job starts on node
  - 2 job pulls helper scripts from git repo
  - job locks a token (one token per job)
  - 4 job reads sandbox location and downloads sbx
  - job untars sandbox and executes master.sh

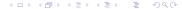

### Sandbox execution on a node

#### master.sh procedure for LOFAR

- Load functions into environment
- Read metadata and attachments from token
- Download data
- PROCESS DATA
- upload logs and plots to token

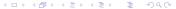

### CernVM-FS software install

Global install of software mounted on grid nodes or cloud location

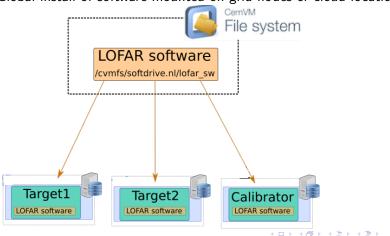

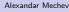

### Using GRID Storage as an intermediate

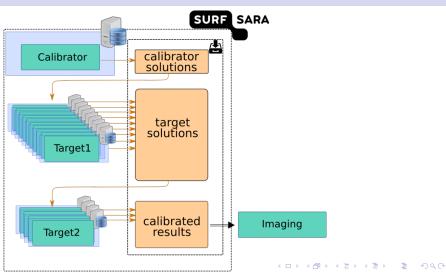

### Framework

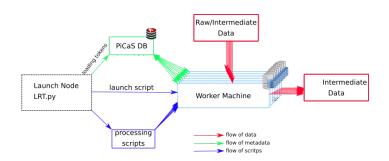

# Splitting Pipeline into Jobs

- Define each step:
  - Token structure
  - Sandbox:
    - scripts git
    - steps (set up env, download, process)
    - Token variables input
  - step\_name
  - Parset. list of URLs
- Stage files
- Launch jobs

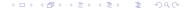

# Submitting Jobs

```
Glite-WMS
```

```
Before
Executable = "/bin/sh";
```

```
Arguments = "startpilot.sh PICASDB USR PASSW";
InputSandbox =
```

"sandbox/picas.tar", "sandbox/couchdb.tar", "sandbox/scripts.tar",

"sandbox/startpilot.sh"."sandbox/pilot.pv".

"sandbox/master\_avg\_dmx\_v2.sh", "sandbox/parsets.tar";

After

Executable = "/bin/sh":

Arguments = "run\_remote\_sandbox.sh PICASDB USR PASSW"; InputSandbox = "run\_remote\_sandbox.sh":

Now it's easy to submit jobs! Just send a 20 line shell script AND, can be submitted through other queues

### Results

15x speed-up out of the box 100+ Processed datasets in 4 Months Can handle Multiple software packages (different pipelines) Platform independence evolved naturally

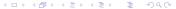

# Reducing on GRID + cloud (+institutes)

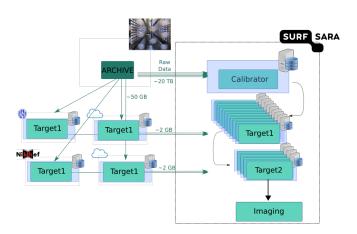

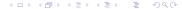

### Processing Close to the Data

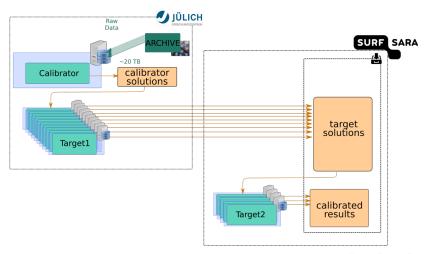

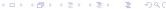

### Overview

- Automating high-throughput processing
- Reduced unprecedented number of datasets
- Framework to send reductions at the archive sites
- Automate both pipelines

Reduction Procedures

Made images!

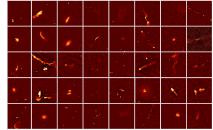

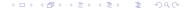

# Acknowledgements and Source Code

### Acknowledgements

#### Leiden University

Dr. H. Intema

Dr. A. Plaat

Dr. H. Rottgering

Dr. T.P. Stefanov

Dr. T. Shimwell

Dr. J.B.R Oonk

#### **SURFsara**

Dr. N. Danezi

Dr. C. Schrijvens

#### Sources

Thanks for the attention!

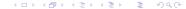